## **Определение тока в нейтральном проводе в сетях с глухозаземленной нейтралью**

## А.В.Матвеев О.С.Родькин. Научный руководитель – В.О. Колмаков

<sup>1</sup>Красноярский институт железнодорожного транспорта – филиал Федерального государственного бюджетного образовательного учреждения высшего образования «Иркутский государственный университет путей сообщения» Российская Федерация, 660028, Сибирский федеральный округ, Красноярский край, город Красноярск, улица Ладо Кецховели, д.89 Email: [matveev777595@mail.ru](mailto:matveev777595@mail.ru) [kilogram.babangida@mail.ru](mailto:kilogram.babangida@mail.ru)

*Аннотация: В данной статье рассмотрен пример нахождения тока в нейтральном проводе при неравномерной нагрузке с глухозаземленной нейтралью.*

*Ключевые слова: нейтраль, ток, неравномерная нагрузка, векторная диаграмма, графический способ.*

## **Determination of the current in a neutral wire in networks with a deafgrounded neutral**

A.V.Matveev O.S. Rodkin Scientific supervisor – V.O. Kolmakov

<sup>1</sup>Krasnoyarsk Institute of Railway Transport – branch of the Federal State Budgetary Educational Institution of Higher Education "Irkutsk State University of Railways" Russian Federation, 660028, Siberian Federal District, Krasnoyarsk Territory, Krasnoyarsk city, Lado Ketskhoveli Street, 89 Email: [matveev777595@mail.ru](mailto:matveev777595@mail.ru) [kilogram.babangida@mail.ru](mailto:kilogram.babangida@mail.ru)

Abstract: This article considers an example of finding a current in a neutral wire with an uneven load with a dead-grounded neutral.

Keywords: neutral, current, uneven load, vector diagram, graphical method.

Довольно часто возникает необходимость узнать величину тока в нейтральном (по-старому нулевом) проводе при неравномерной нагрузке в трехфазной сети. Существующие методы графический или математический очень неудобны.

Графический - из-за необходимости чертежных работ, а математический по причине необходимости применения комплексных чисел и логарифмов.

Пришлось разработать простой порядок расчета, в котором, для показан графический метод, HO сам расчет наглядности, выполнен тригонометрическим методом.

Итак, посмотрим схему трехфазной сети (Рисунок 1), на которой, в качестве примера, токи в фазах А, В и С равны 10, 30 и 20 А соответственно.

На векторной диаграмме слева мы видим векторы этих токов и добавленные вертикальную ось Y и горизонтальную ось X. В правой части диаграммы показано сложение этих векторов путем переноса параллельно самим себе и присоединения начала следующего вектора к окончанию предыдущего.

Вектор тока в нейтральном проводе I<sub>N</sub>, полученный как результат сложения показан вместе со своими проекциями на ось Х -  $I_{NX}$  и ось  $Y$  -  $I_{NY}$ .

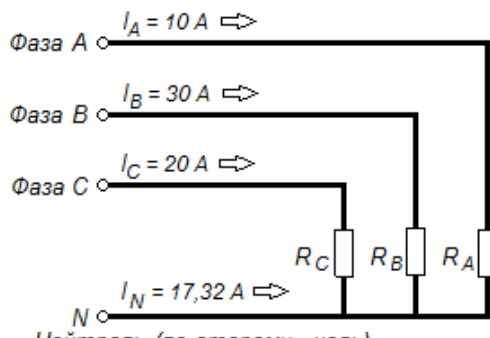

Нейтраль (по старому - ноль

Рисунок 1 – Схема неравномерной трехфазной нагрузки в нейтральном проводе

Тригонометрический расчет мы начнем как раз с определения проекций тока в нейтральном проводе путем суммирования проекций токов фаз А, В и С на оси Х и Ү

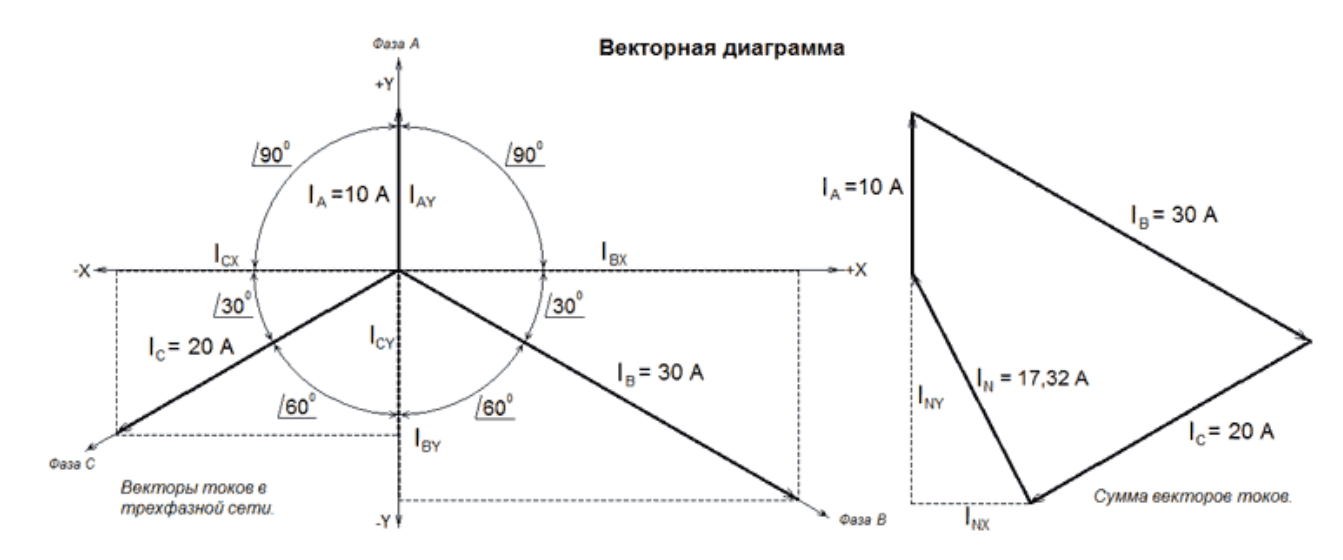

Рисунок 2 – Векторная диаграмма

Так, проекцию тока фазы В на ось Х - IBX можно считать катетом, величина которого является произведением полного значения тока I<sub>B</sub> (гипотенузы) на косинус угла  $30^{\circ}$ .

 $I_{BX} = I_B \cdot \cos 30^\circ$ , подставив значения - получим:  $I_{\rm BX}$  = 30 · 0,866025 = 25,98

Проекцию тока фазы В на ось Y - I<sub>BY</sub> можно считать вторым катетом, величина которого является произведением полного значения тока I<sub>B</sub> (гипотенузы) на косинус угла 600, но при этом, глядя на векторную диаграмму, следует учесть, что эта проекция находится в области отрицательных значений оси Y, поэтому для получения отрицательного числа добавляем в формулу (-1).

 $I_{\rm BY} = I_{\rm B} \cdot \cos 60^{\rm O} \cdot (-1),$ подставив значения - получим  $I_{BY}$  = 30 · 0,5 · (-1) = - 15.

Для фазы С все проекции находятся в области отрицательных значений и по аналогии с фазой В формулы расчета будут следующими:

 $I_{CX} = I_{C} \cdot cos30 \cdot (-1),$ подставив значения - получим  $I_{CX} = 20 \cdot 0,866025 \cdot (-1) = -17,32.$ 

 $I_{CY} = I_C \cdot cos60^\circ \cdot (-1),$ подставив значения - получим  $I_{CY} = 20 \cdot 0.5 \cdot (-1) = -10.$ 

С фазой А совсем просто.

 $I_{AX} = 0$ ,  $I_{AY} = 10$ .

Сложив все проекции по оси X, мы получим X - проекцию тока в нейтральном проводе, а по оси Y, его Y - проекцию.

 $I_{\text{NX}} = I_{\text{AX}} + I_{\text{BX}} + I_{\text{CX}} = 0 + 25,9875 - 17,3205 = 8,66.$ 

 $I_{\text{NY}} = I_{\text{AY}} + I_{\text{RY}} + I_{\text{CY}} = 10 - 15 - 10 = -15.$ 

Полное значение тока в нейтральном проводе вычисляем по теореме Пифагора как корень квадратный от суммы квадратов катетов I<sub>NX</sub> и I<sub>NY</sub>.

В случае, если нам известны только мощности по каждой фазе, значения токов в фазе А,В и С можно узнать введя значения мощностей в форму расчета тока при однофазной нагрузки, которая размещена в начале статьи. При этом не забываем, что косинус фи для активной нагрузки равен единице.

Конечно, можно было бы разработать расчет в котором учитывались бы и реактивные нагрузки, но это привело бы к его значительному усложнению, да и к тому же подавляющая часть нагрузок в обычных сетях является активной, потому значащих отклонений реальных токов от полученных в данном расчете быть не должно.

## **Библиографический список**

- 1. Литунов, С. Н. Обзор и анализ аддитивных технологий. Ч. 1 / С. Н. Литунов, В. С. Слободенюк, Д. В. Мельников // Омский научный вестник. Се р. Приборы, машины и технологии — М., 2016. — 12–17 с.
- 2. Романова Л. Ф. Современное ювелирное искусство/ Л. Ф. Романова М., 2010. 16–18 с.
- 3. Баринов В. А. Стратегический менеджмент: Учебник/ В. А. Баринов, В. Л. Харченко — М.: ИНФРА-М, 2005. — 237 с.
- 4. Брагин, В. А. Применение инновационных 3D-технологий в физическом и цифровом проектировании объектов дизайна. Комплект мобильных аксессуаров отслеживания здоровья / В. А. Брагин, А. Д. Бобов, Е. А. Кузьмин. — Текст : непосредственный // Молодой ученый. — 2022. — № 13.1 (408.1). — С. 2-5.

© Матвеев А.В., Родькин О.С., Колмаков В.О., 2022